Joulukuu 2017

# QIAsymphony® SP -protokollalomake

VirusBlood200\_V5\_DSP-protokolla

Tämä asiakirja on VirusBlood200\_V5\_DSP *QIAsymphony SP -protokollalomake*, R2, QIAsymphony DSP DNA Mini Kit tarvikesarjalle, versio 1.

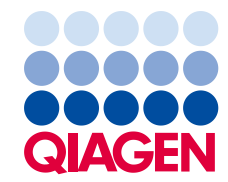

## Yleistä

QIAsymphony DSP DNA -tarvikesarja on tarkoitettu in vitro -diagnostiikkaan.

Tämä on protokolla viraalisen DNA:n puhdistukseen tuoreesta ihmisen kokoverestä QIAsymphony SP:n ja QIAsymphony DSP DNA Mini Kit -tarvikesarjan avulla. Vapautuneiden virusten sekä soluihin liittyvien virusten viraali DNA puhdistetaan yhdessä verisolujen genomisen DNA:n kanssa.

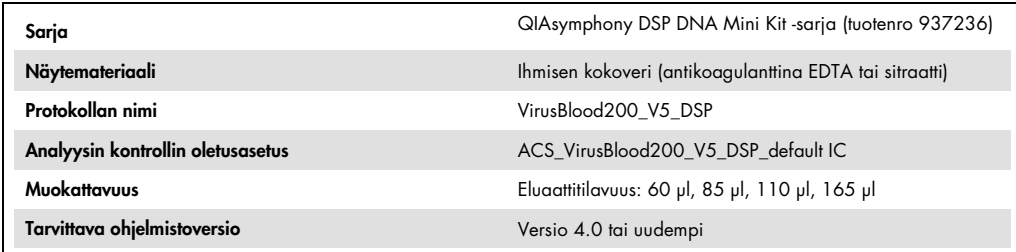

# Sample (Näyte) -lokero

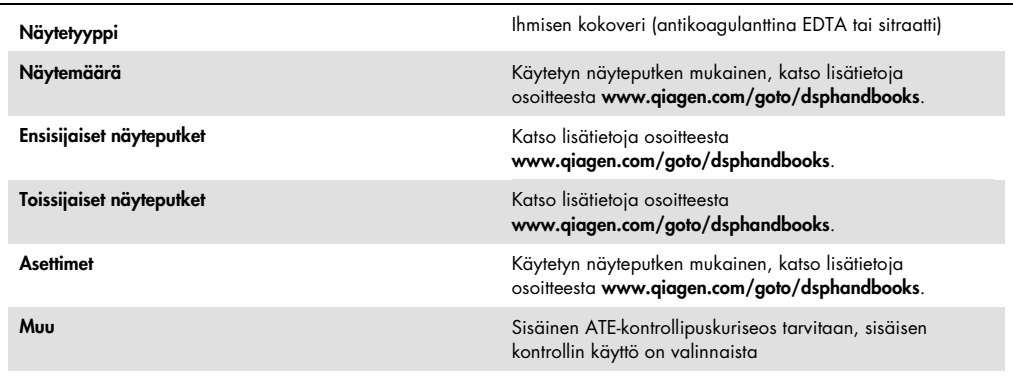

# Reagents and Consumables (Reagenssit ja tarvikkeet) -lokero

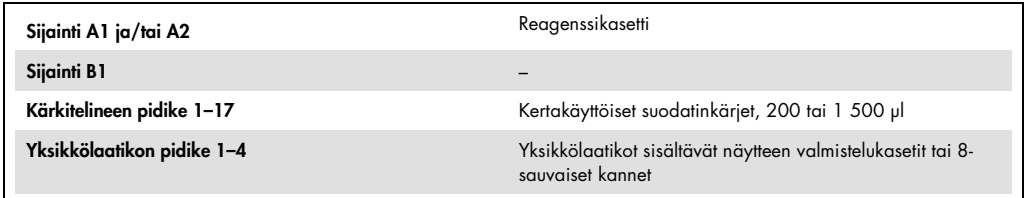

 $n/a = ei$  olennainen.

## Waste (Jäte) -lokero

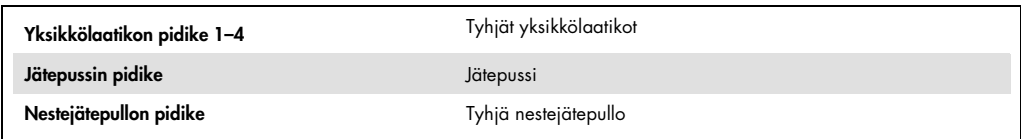

## Eluate (Eluaatti) -lokero

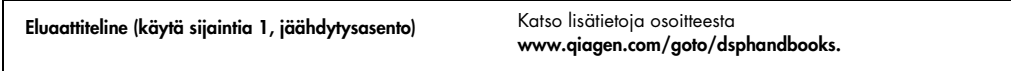

#### Vaaditut muoviastiat

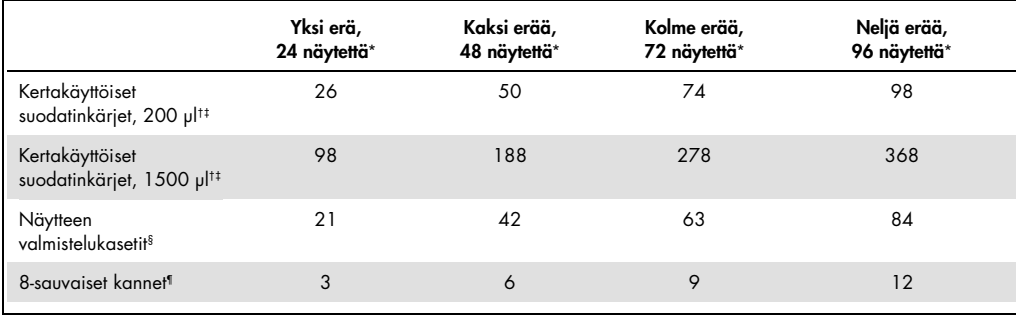

\* Useamman kuin yhden sisäisen kontrollin käyttämiseen erää kohti ja useamman kuin yhden skannauksen tekemiseen tarvitaan lisää kertakäyttöisiä suodatinkärkiä. Jos erässä käytetään alle 24 näytettä, ajossa tarvitaan vähemmän kertakäyttöisiä suodatinkärkiä.

† Kärkitelineessä on 32 suodatinkärkeä.

‡ Tarvittavien suodatinkärkien määrä käsittää suodatinkärjet yhteen skannaukseen per reagenssikasetti.

§ Yksikkölaatikossa on 28 näytteen valmistelukasettia.

¶ Yksikkölaatikossa on 12 kpl 8-sauvaisia kansia.

Huomautus: Mainittu suodatinkärkien määrä voi poiketa kosketusnäytössä näkyvästä luvusta asetuksista riippuen. Suosittelemme lataamaan suurimman mahdollisen määrän kärkiä.

### Valittu eluaattitilavuus

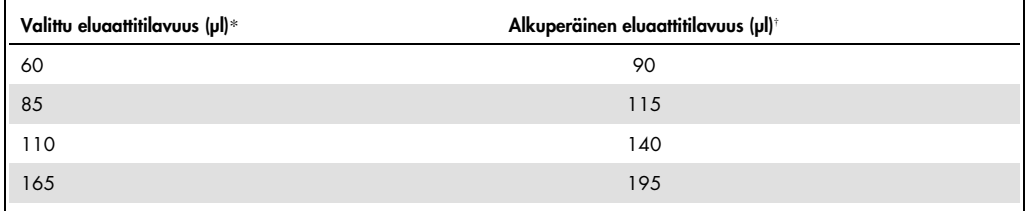

\* Eluaattitilavuus valitaan kosketusnäytöstä. Tämä on käytettävissä olevan eluaatin vähimmäistilavuus lopullisessa eluaattiputkessa.

† Vaadittava alkuperäinen eluaattitilavuus, jotta voidaan varmistaa, että todellinen eluaattitilavuus on sama kuin yllä valittu tilavuus.

#### Sisäisen ATE-kontrollipuskuriseoksen valmistelu

VirusBlood200\_V5\_DSP-protokollan käyttäminen yhdessä sisäistä kontrollia käyttävien monistusjärjestelmien kanssa voi edellyttää näiden sisäisten kontrollien lisäämistä puhdistusprosessiin näytteen valmistelun ja myöhemmän analyysin tehon valvontaa varten.

Lisättävän sisäisen kontrollin määrä on analyysijärjestelmän VirusBlood200\_V5\_DSP-protokollassa valitun eluaattitilavuuden mukainen. Käyttäjän on suoritettava laskelma ja validointi. Katso myöhempien analyysien valmistajan toimittamista oppaista, jotta voit määrittää sisäisen kontrollin parhaan mahdollisen pitoisuuden.

Sisäisiä kontrolleja on lisättävä yhdessä sisäisen ATE-kontrollipuskuriseoksen kanssa (ATE) yhteensä 60 µl. Sisäisten kontrollien seosta voidaan käyttää yhden eluaatin erilaisten ominaisuuksien analysointiin. Käyttäjän on varmistettava eri sisäisten kontrollien yhteensopivuus. Suosittelemme valmistamaan uuden seoksen jokaiseen käyttöön juuri ennen käyttöä. Jos sisäistä kontrollia ei käytetä, ATE-puskuria on silti käytettävä.

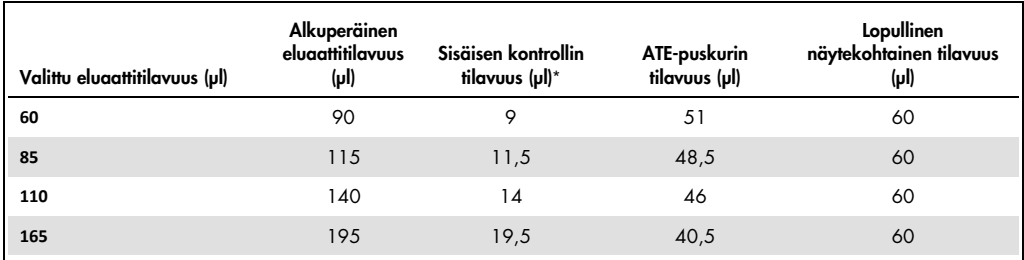

\* Sisäisen kontrollin määrän laskenta perustuu alkuperäiseen eluaattitilavuuteen. Tyhjä tilavuus on näyteputken tyypin mukainen, katso lisätietoja osoitteesta www.qiagen.com/goto/dsphandbooks.

Huomautus: Taulukossa on arvot sisäisen ATE-kontrollipuskuriseoksen valmisteluun sellaisia myöhempiä analyysejä varten, joissa vaaditaan 0,1 µl sisäistä kontrollia / µl eluaattia.

Sisäistä ATE-kontrollipuskuriseoksia sisältävät putket asetetaan putkikuljettimeen. Putkikuljetin, jossa sisäisen kontrolli-puskurin ATE-seos/-seokset ovat, on asetetta Sample (Näyte)-lokeron paikkaan A.

Suosittelemme käyttämään käsiteltävien näytteiden määrän mukaan 2 ml:n putkia (Sarstedt®, tuotenumerot 72.693 ja 72.694) tai 14 ml:n 17 x 100 mm:n pyöreäpohjaisia polystyreeniputkia (Becton Dickinson (BD™), tuotenro 352051) sisäisen kontrollin laimentamiseen, kuten oheisessa taulukossa on kuvattu. Jaa määrä kahteen tai useampaan putkeen, jos mahdollista.

#### Sisäisen kontrolliseoksen määrän laskeminen

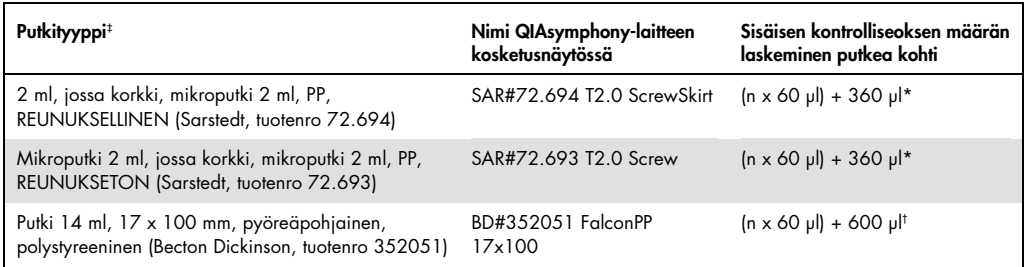

\* Käytä tätä yhtälöä sisäisen kontrolliseoksen tarvittavan määrän laskemiseen (n = näytteiden määrä, 60 µl = sisäisen ATEkontrollipuskuriseoksen määrä, 360 µl = putkikohtaisen vaaditun tyhjän tilavuuden määrä). Esimerkiksi 12 näytteelle (n = 12):

(12 x 60 µl) + 360 µl = 1080 µl. Täytä putkeen korkeintaan 1,92 ml (eli enintään 26 näytettä/putki). Jos käsitellään yli 26 näytettä, käytä lisäputkia. Varmista, että putkikohtainen tyhjä tilavuus lisätään.

† Käytä tätä yhtälöä sisäisen ATE-kontrollipuskuriseoksen tarvittavan määrän laskemiseen (n = näytteiden määrä, 60 µl = sisäisen ATE-kontrollipuskuriseoksen määrä, 600 µl = putkikohtaisen vaaditun tyhjän tilavuuden määrä). Esimerkiksi 96 näytteelle (n = 96): (96 x 60 µl) + 600 µl = 6360 µl.

‡ Katso tarvittavat lisäkkeet osoitteesta www.qiagen.com/goto/dsphandbooks.

#### Näytemateriaalin valmistelu

Työskenneltäessä kemikaalien kanssa on aina käytettävä asianmukaista laboratoriotakkia, kertakäyttökäsineitä ja suojalaseja. Lisätietoja saa tuotekohtaisista käyttöturvallisuustiedotteista (safety data sheets, SDSs), jotka ovat saatavana tuotteen toimittajalta.

#### Ihmisen kokoveri

Suosittelemme viraalisen DNA:n eristämiseen EDTA- tai sitraattikäsiteltyjä kokoverinäytteitä. Näytteet on käsiteltävä vuorokauden (24 h) sisällä keräämisestä. Säilytä tai kuljeta näytteitä 2–25 °C:ssa. Pidempää säilytystä varten suosittelemme alikvoottien pakastamista –20 ºC:ssa tai – 80 ºC:ssa.

Käytettäessä tuoreita näytteitä ensisijaisissa putkissa, verinäytteet on sekoitettava perusteellisesti (esim. kääntämällä putket ylösalaisin useita kertoja), ennen kuin ne asetetaan QIAsymphony SP laitteeseen. Varmista luotettava näytteen siirto välttämällä vaahtoutumista näyteputkissa. Pyri välttämään verihyytymien muodostuminen näytteeseen ja siirrä tarvittaessa näytteen hyytymätön osa uuteen putkeen.

## Muutoshistoria

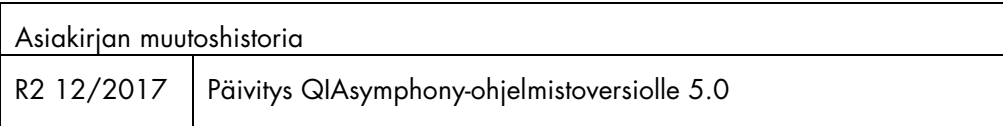

Voimassa olevat lisenssitiedot ja tuotekohtaiset vastuuvapauslausekkeet ovat saatavilla tuotekohtaisista QIAGEN®-pakkausten käyttöoppaista tai käsikirjoista. QIAGEN-sarjojen käsikirjat ja käyttöoppaat löytyvät osoitteesta www.qiagen.com, tai niitä voi tiedustella QIAGENin teknisestä huollosta tai paikalliselta jälleenmyyjältä.

Tavaramerkit: QIAGEN®, Sample to Insighi®, QIAsymphony® (QIAGEN Group); BD™, (Becton, Dickinson ja Company); Sarstedr® (Sarstedt AG and Co.). Tässä asiakirjassa mainittuja rekisteröityjä nimiä, tavaramerkkejä<br>jne. on pide

Tilaukset www.qiagen.com/shop | Tekninen tuki support.qiagen.com | Verkkosivusto www.qiagen.com